**Napomena:** Na Desktop-u napraviti direktorijum pod imenom oop\_Asistent\_Grupa\_Prezime\_Ime\_Indeks (npr. oop\_NM\_1\_Peric\_Pera\_mi12082). Pokrenuti *Intellij Idea* i u napravljenom direktorijumu napraviti projekat sa istim nazivom. U napravljenom projektu, napraviti paket sa istim nazivom. **Kod ne sme imati sintaksnih grešaka niti izbacivanje NullPointerException-a.**

Vreme za rad: **2,5 sata**

Inicijalini asistenata: Biljana - BS, Nemanja - NM, Anja - AB, Ivan - IR, Rastko - RD

1. Napraviti klasu Datum koju karakterišu atributi dan, mesec i godina (svi tipa int). Implementirati konstruktor koji prima jednu nisku oblika **DD.MM.GGGG.** gde **DD** predstavlja dan, **MM** mesec, a **GGGG** godinu. Dan i mesec uvek zauzimaju 2 karaktera (na primer, drugi jul zapisuje se kao 02.07). Možemo pretpostaviti da je niska zadata u ispravnom formatu i ne treba je proveravati. Implementirati potrebne get metode, i metod toString() koji ispisuje datum u obliku **DD.MM.GGGG.**, kao u primeru:

DD.MM.GGGG. 12.06.2019. 02.07.2019.

- 2. Napraviti apstraktnu klasu Poruka koju karakterišu atributi datum (Datum, označava kada je poruka poslata ili primljena) i tekstPoruke (String). Implementirati konstruktor koji prima dve niske, poruku i datum, i konstruktor kopije. Implementirati potrebne get metode. Deklarisati apstraktan metod String sacuvajPoruku().
- 3. Napraviti klasu PoslataPoruka koja nasleđuje klasu Poruka i sadrži atribut primalac (String). Implementirati apstraktan metod sacuvajPoruku() tako da vraća nisku oblika:

```
s; datum; primalac; tekstPoruke
s; 12.06.2019.; Ljubica; Srecno na ispitu!
```
Implementirati metod toString() koji ispisuje poruku kao u primeru:

```
Primalac: ime datum
tekstPoruke
--------------------------------------------------------------------------
Primalac: Ljubica 12.06.2019.
Srecno na ispitu!
--------------------------------------------------------------------------
```
4. Napraviti klasu PrimljenaPoruka koja nasleđuje klasu Poruka i sadrži atribute posiljalac (String) i procitano (boolean). Implementirati apstraktan metod sacuvajPoruku() tako da vraća nisku kao u primeru (procitano treba zameniti rečima **da** ili **ne**, u zavistnosti od vrednosti polja):

r; datum; posiljalac; tekstPoruke; procitano r; 12.06.2019.; Ljubica; Hvala!; ne r; 10.06.2019.; Janko; Nece biti generickih klasa.; da

Implementirati metod toString() koji ispisuje poruku kao u primeru (samo za nepročitane poruke treba dodati tekst u zagradi, a za pročitane ništa):

```
Posiljalac: Ljubica (neprocitano) 12.06.2019.
Hvala!
                                   --------------------------------------------------------------------------
Posiljalac: Janko 10.06.2019.
Nece biti generickih klasa.
--------------------------------------------------------------------------
```
- 5. Napraviti klasu Korisnik koju karakterišu atributi korisnickoIme (String) i poruke (List<Poruka>). Implementirati konstruktor koji prihvata vrednost za korisničko ime. Implementirati get metode za oba polja. Implementirati metod void novaPoruka(String podaci) koji pravi novu poruku na osnovu podataka iz niske podaci. Podaci su u obliku kao jedan red datoteke. Implementirati metod toString() koji vraća ime korisnika.
- 6. Napraviti klasu Sanduče koja predstavlja javafx aplikaciju i izgleda kao na slici 1. Klasa sadrži jedno statičko polje tipa Korisnik - instancirati ga sa proizvoljnim imenom. Obezbediti da u svakom trenutku može biti selektovano tačno jedno radio dugme, i da je na početku odabrano "Poslate".

## 7. Na klik dugmeta:

- **Sve poruke** vrši se čitanje iz datoteke poruke.txt i podaci se smeštaju u listu poruka korisnika (korišćenjem metoda novaPoruka). Lista se sortira i podaci se prikazuju u elementu TextArea. Poruke se prvo sortiraju po tipu tako da prvo idu primljene poruke, a zatim poslate (na primer, korišćenjem operatora instanceof). U slučaju da postoji više primljenih poruka potrebno je sortirati ih tako da prvo idu nepročitane, pa pročitane poruke, a onda, u slučaju više nepročitanih ili pročitanih poruka, po datumu tako da prvo idu novije poruke pa starije. U slučaju da ima više poslatih poruka, urediti ih samo po datumu tako da prvo idu novije poruke, pa starije.
- **Prikazi** u elementu TextArea ispisuju se samo poslate ili samo primljene poruke, u zavisnosti od odabranog radio dugmeta.
- **Posalji poruku** pravi novu poruku i dodaje je u listu poruka instanciranog korisnika. Ukoliko je neki TextField element prazan ne vršiti slanje.
- **Sacuvaj** u datoteku poruke.txt se upisuju poruke iz liste instanciranog korisnika u formatu koji se dobija primenom metoda sacuvajPoruku(). U element TextArea upisati poruku Podaci uspesno sačuvani.

Primer datoteke:

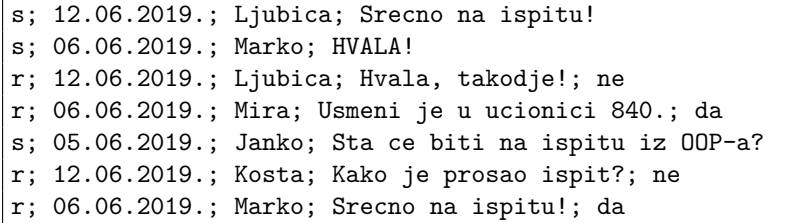

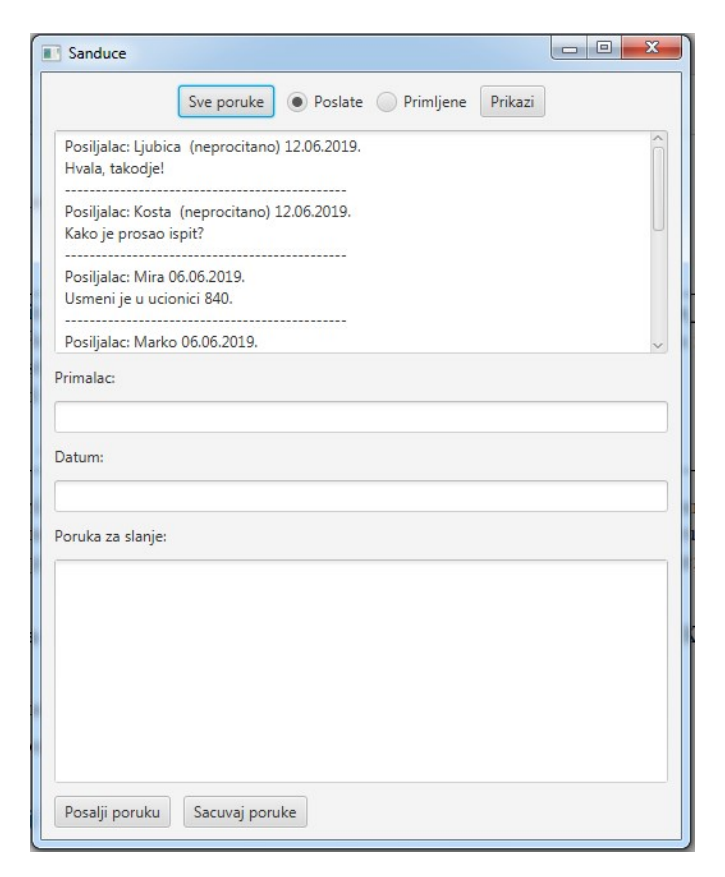

Slika 1: Prikaz učitanih podataka Slika 2: Slanje nove poruke

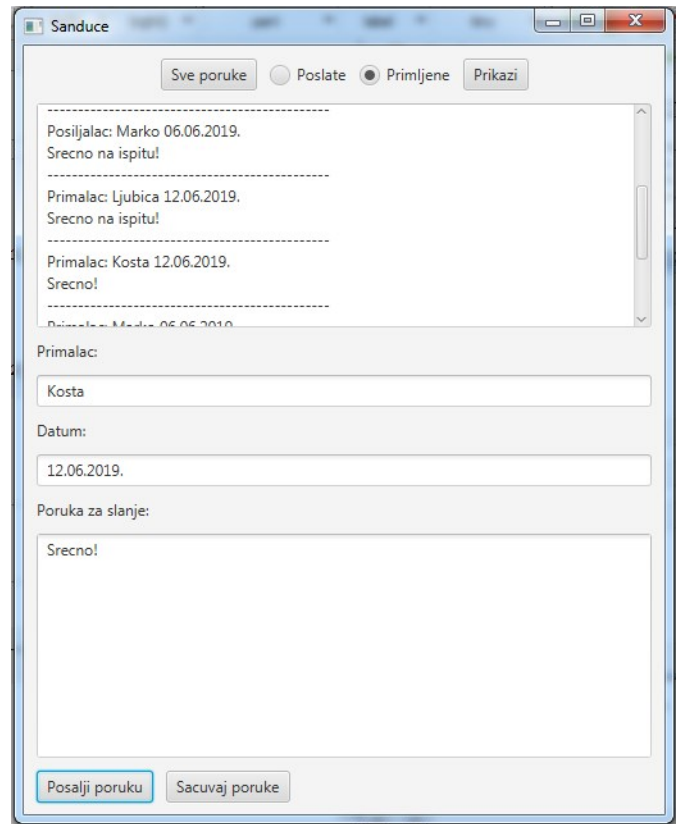